## **4.2.5 CAN-Bus Baudrate**

The default setting of CANopen devices, which were not delivered with pre-configured settings, is 125 kBit/s. The baudrate setting can be modified by a special procedure using the two CAN-ID HEX switches on the bottom of the device.

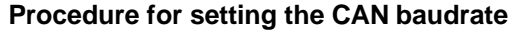

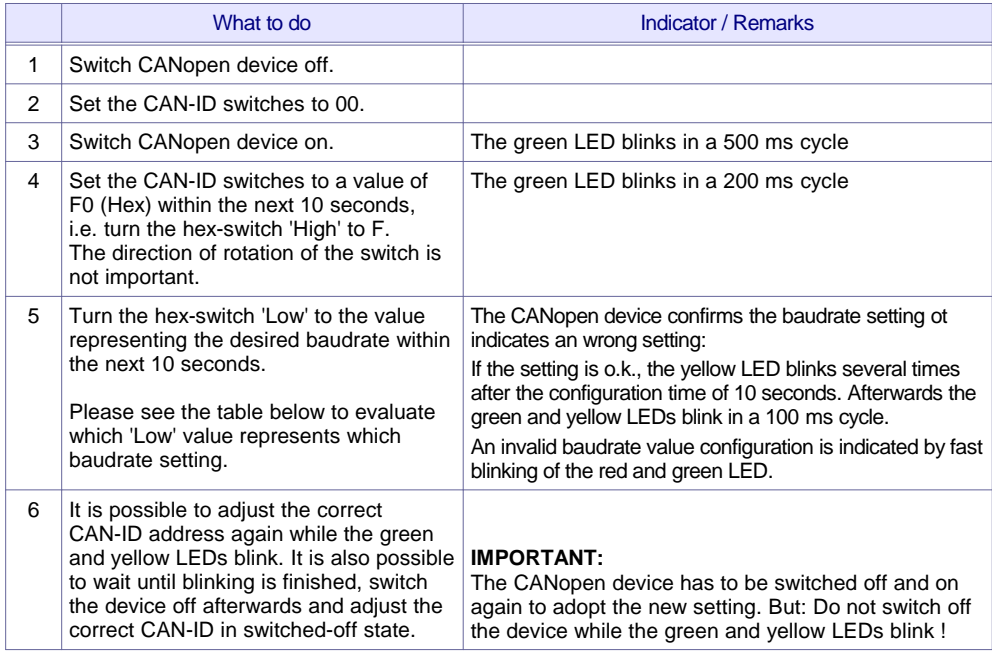

Assignment of the CAN baudrate setting to the value of the hew-switch 'Low' during CAN baudrate configuration as described above (see item 5):

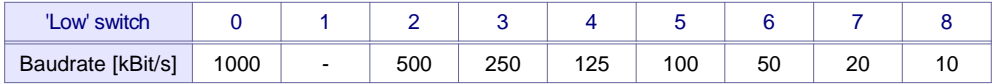

## **Resetting the baudrate to the default value**

The default baudrate (125 kBit/s) can be configured easily by the following procedure:

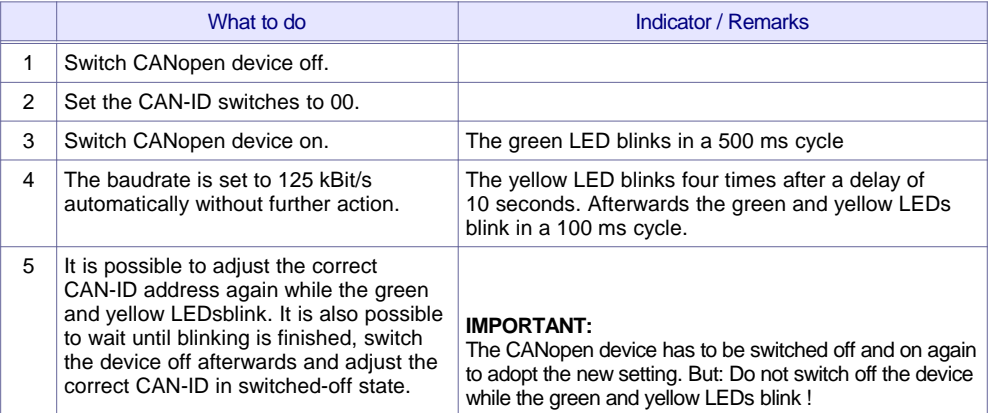

## **Remark:**

It is possible, that any setting of the baudrate by the CAN-ID switches is blocked due to a customized pre-configuration or special device version.